# **CLICK-TTR**

# Hinweise und Informationen zur Mannschaftsmeldung für die Rückrunde der Saison 2019/20 (Stand 05.12.2019)

# Die wichtigsten Termine auf einen Blick:

- 10.12.: Letzter Punktspieltag der Vorrunde
- 11.12.: Stichtag Q-TTR-Wertberechnung (Veröffentlichung frühestens 14.12.)
- 16.-22.12.: Rückrunden-Mannschaftsmeldung in click-TT
- 31.12.: Ende der Spielberechtigung für den alten Verein bei einem Antrag auf Wechsel

# Mannschaftsmeldung ab 16. Dez. (Meldung der Spieler in die Mannschaften)

Die Mannschaftsmeldung der Rückrunde ist vom 16. - 22. Dezember 2019 in click-TT freigeschaltet. Sie ist für alle Mannschaften vorzunehmen, und zwar auch dann, wenn keine Änderungen gegenüber der Vorrunde gewünscht oder erforderlich sind.

### Wo finde ich die für die Mannschaftsmeldung relevanten Q-TTR-Werte?

Die für die Mannschaftsmeldung relevanten Q-TTR-Werte mit Stichtag 11.12.2019 können nach Veröffentlichung an den folgenden Stellen eingesehen werden:

- im Vereinsbereich von click-TT innerhalb Ihrer Rückrunden-Mannschaftsmeldung
- ۰ über den Basis- und Premiumzugang von [mytischtennis.de](https://www.mytischtennis.de/public/home)
- $\bullet$  über den Q-TTR-Filter (Verein) in der linken Menüleiste im öffentlichen Bereich von click-TT (vereinsweise alphabetisch sortiert)
- $\ddot{\phantom{a}}$ im passwortgeschützten Vereinsbereich über den Menüpunkt "Downloads". Dort finden Sie die "Q-TTR-Liste" als PDF-Datei (Voraussetzung ist ein persönliches Profil in click-TT).

# Welche Grenzen gelten für die Mannschaftsmeldungen? WO Abschnitt H 2.3

Die Toleranzwerte, innerhalb derer der Grundsatz der Mannschaftsmeldung nach Spielstärke-Reihenfolge als erfüllt gilt, sind wie folgt festgelegt:

- Innerhalb der gesamten Mannschaftsmeldung (eines Vereins) einer Altersklasse darf kein Spieler hinter einem anderen gemeldet werden, dessen Q-TTR-Wert um mehr als 50 TTR-Punkte kleiner ist. Das bedeutet, ein Spieler darf maximal 50 Punkte besser sein als jeder Spieler der höheren Mannschaften, um trotzdem ohne Konsequenzen (also ohne Sperrvermerk  $\rightarrow$  WO Abschnitt H 2.4) in der tieferen Mannschaft gemeldet werden zu dürfen.
- $\bullet$  Innerhalb einer Mannschaft darf kein Spieler hinter einem anderen gemeldet werden, dessen Q-TTR-Wert um mehr als 35 TTR-Punkte kleiner ist.

Für Spieler der Altersgruppe Nachwuchs gilt (auch in Mannschaftsmeldungen der Erwachsenen):

- Die beiden Toleranzwerte erhöhen sich um jeweils 35 auf 85 bzw. 70 TTR-Punkte.
- Die beiden Toleranzwerte erhöhen sich für Spieler des D-Kaders (oder höher) um jeweils 70 auf 120 bzw. 105 TTR-Punkte.

# Beispiele zu Toleranzen für die Spielstärke-Reihenfolge

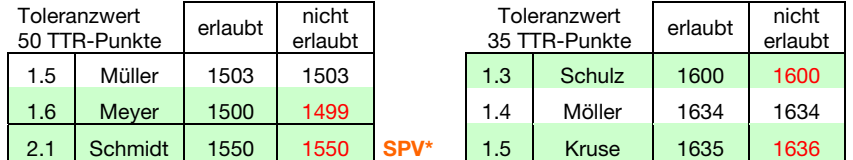

# Wie werden Spieler behandelt, die noch keinen Q-TTR-Wert besitzen?

Hat ein Spieler keinen entsprechenden Q-TTR-Wert (also noch gar keine Spiele seit Einführung von click-TT) oder beruht dieser auf weniger als zehn Einzeln seit Einführung von click-TT (der Q-TTR-Wert ist mit einem \* gekennzeichnet), so hat dieser Spieler keinen vergleichbaren Q-TTR-Wert. Für solche Spieler legt die zuständige Stelle die Einstufung nach eigenem Ermessen verbindlich fest. Die Platzierung solcher Spieler innerhalb der Mannschaftsmeldung durch den Verein wird daher vom Spielleiter als ein Vorschlag des Vereins behandelt, über den er zu entscheiden hat.

#### \*Gibt es zur Rückrunde Sperrvermerke (SPV)?

"Ja"; wenn ein Verein vom Grundsatz der spielstärkegemäßen Meldung abweichen möchte, weil ein Spieler weiter mit seiner Vorrunden-Mannschaft spielen will, dieser aber um 51 (oder mehr) Q-TTR-Punkte besser ist als ein oder mehrere Spieler in der oberen Mannschaft, kann der zu starke Spieler in seiner bisherigen Mannschaft bleiben. Der entsprechende Spieler wird in diesem Fall mit einem Sperrvermerk für die Rückrunde versehen und unterliegt damit einem Ersatzspielverbot.

Neue Sperrvermerke zur Rückrunde sind ausschließlich aus diesem genannten Grund (Verbleib in der bisherigen Mannschaft) möglich. Man kann zur Rückrunde weder einen zu starken Spieler (mit einem zu hohen Q-TTR-Wert) in eine tiefere Mannschaft "runter" melden noch einen Spieler, der seit der Vorrunde einen Sperrvermerk hat, in der Rückrunde einfach wieder dorthin "hoch" melden, wo er eigentlich hin gehört. Beides geht erst wieder zu Beginn der neuen Saison und grundsätzlich nur vor einer Vorrunde.

### ACHTUNG: Ergänzungsspieler dürfen keine SPV erhalten und keine verursachen!!!

#### Können Sperrvermerke zur Rückrunde aufgehoben werden?

Die Dauer eines Sperrvermerks reicht längstens bis zum Ende der Spielzeit.

Ein Sperrvermerk aus der Vorrunde wird zu Beginn der Rückrunde auf Antrag des Vereins an den Spielleiter nur dann gelöscht, wenn der betreffende Spieler auf Grund der QTTR-Werte vom 11. Dezember auch ohne Sperrvermerk in der Mannschaft, in der er mit Sperrvermerk gemeldet wurde, oder einer unteren Mannschaft gemeldet werden darf. Ein solcher Spieler darf in der Rückrunde aber in keiner oberen Mannschaft des Vereins gemeldet werden.

# Automatische Prüfung der Mannschaftsmeldung nach Q-TTR

Wird z.B. innerhalb einer Mannschaft die Toleranzgrenze von 35 TTR-Punkten überschritten, erhält der Verein im Rahmen der Mannschaftsmeldung von click-TT auf der Seite "Kontrolle" einen entsprechenden Hinweistext. Zudem werden die von der Überschreitung der Toleranzgrenze betroffenen Spieler rot markiert.

Es werden auch Spieler mit einem Sternchen rot markiert, wenn sie abweichend der Toleranzgrenzen gemeldet sind. Da diese Spieler jedoch keinen vergleichbaren Q-TTR-Wert besitzen (siehe oben), ist dieser Hinweis zu ignorieren.

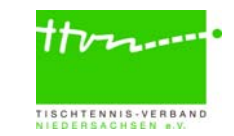

# CLICK-TTN

#### Umstellungsforderungen

Die Umstellungsforderungen für die Rückrunde 2019/20 finden Sie nach Veröffentlichung der relevanten Q-TTR-Werte im öffentlichen Bereich auf [myTischtennis.de](https://www.mytischtennis.de/public/home) unter [click-TT.](https://www.mytischtennis.de/clicktt/TTVN/17-18/ligen) Hierzu einfach ihren [Verein suchen](https://www.mytischtennis.de/clicktt/TTVN/vereinssuche) und auf Mannschaftsmeldung klicken. Die relevanten Umstellungsforderungen können Sie dann über "Zur Rückrunde" einsehen.

### Reservespieler

In der Altersgruppe Erwachsene muss jeder Spieler in zwei Punktspielen pro Halbserie seines Vereins entweder in der Mannschaftsmeldung der Damen oder in der der Herren i**m** Einzel eingesetzt werden, damit er in der nächsten Halbserie als Stammspieler gemeldet werden kann.

Wer das nicht macht, ist mit Beginn der nächsten Halbserie Reservespieler (RES) und trägt nicht zur Sollstärke seiner Mannschaft bei, bis er in irgendeiner zukünftigen Halbserie wieder an zwei Punktspielen seines Vereins entweder in der Mannschaftsmeldung der Damen oder in der der Herren im Einzel teilgenommen hat und ab der dann folgenden Halbserie wieder Stammspieler ist. (Hinweis: Beim 14. DTTB-Bundestag wurden Änderungen zum Abschnitt H 1.3 Reservespieler beschlossen. Weitere Infos hierzu folgen in Kürze.)

Der RES-Status kann verhindert werden:

- $\rightarrow$  bei Vereinswechsel (Ausnahme siehe WO Abschnitt H 1.3.3) oder
- $\rightarrow$  aufgrund einer Schwangerschaft bei formlosen Antrag des Vereins bis zum 22. Dezember an [info@ttvn.de](mailto:info@ttvn.de) oder
- $\rightarrow$  wenn der Spieler in der der Halbserie mit den Mindereinsätzen unmittelbar vorangegangenen Halbserie im selben Verein an mindestens zwei Punktspielen in dieser Mannschaftsmeldung im Einzel teilgenommen hat (s. WO H 1.3.2)

Soweit der betreffende Spieler diese oben genannte Voraussetzung erfüllt, müssen Sie jetzt keinen Antrag mehr zur Aufhebung des RES-Status an die TTVN-Geschäftsstelle stellen. Der RES-Status wird dem Spieler zur Rückrunde dann erst gar nicht erteilt. Der Antrag wird grundsätzlich immer (ob erforderlich oder nicht) in jedem Verein in der click-TT Mannschaftsmeldung voreingeblendet (siehe folgender Screenshot) und gilt dadurch für alle betreffenden Spieler Ihres Vereins als frist- und formgerecht gestellt.

(Achtung: Von dieser Regelung ausgenommen sind Spieler der Bundesspielklassen. Hier muss der Verein nach wie vor ein Antrag auf Aufhebung gemäß WO H 1.3.2 an den DTTB stellen)

#### Antrag gemäß WO H 1.3.2

⊘ Wir beantragen für alle Stammspieler, die in der vergangenen Halbserie weniger als zwei Einsätze in ihrer Mannschaftsmeldung im Einzel hatten und nicht der untersten Mannschaft angehörten, die Anwendung der Vorschriften gemäß WO H 1.3.2 (hier: mindestens zwei Einsätze in der davorliegenden Halbserie ohne nachfolgenden Wechsel der SBEM) und damit die Löschung des Status als Reservespieler, sofern er nach der vergangenen Halbserie bereits neu erteilt wurde.

# Ergänzungsspieler … WO Abschnitt H 1.4

... sind Spieler einer Mannschaft, die nicht zur Sollstärke dieser Mannschaft beitragen, ... werden im Rahmen der Mannschaftsmeldung in click-TT gemeldet (Haken setzen), … dürfen bei den Erwachsenen **nur in unteren Spielklassen** gemeldet und eingesetzt werden.

- ... müssen entsprechend der Spielstärke (ohne Sperrvermerk) eingereiht werden und
- ... können während einer laufenden Halbserie nachgemeldet werden.

# $\rightarrow$  1 Weiblicher Ergänzungsspieler (WES)  $\rightarrow$  WO Abschnitte A 13.2 und H 1.4.1

- Spielerinnen aus den unteren Spielklassen (Landesliga und tiefer) dürfen in einer männlichen oder in einer weiblichen Mannschaft in den unteren Spielklassen zusätzlich spielstärkemäßig als WES gemeldet und in dieser unbegrenzt eingesetzt werden.
- Die Anzahl der Einsätze als Ersatzspielerin in oberen Mannschaften (in den unteren Spielklassen) ist nicht beschränkt.
- Stammspielerinnen der Damen (WES bei den Herren) dürfen als Ersatzspielerin in allen Damen-Spielklassen eingesetzt werden.
- In den Altersgruppen Nachwuchs und Senioren ist die Meldung bei Wettbewerben mit direkter Qualifikation für eine Bundesveranstaltung (Niedersachsenliga) nicht erlaubt.

### → 2 Nachwuchs-Ergänzungsspieler (NES) → WO Abschnitt H 1.4.3

- Ein Nachwuchsspieler, der als Stammspieler einer Nachwuchsmannschaft aufgeführt ist, darf in jeder anderen Nachwuchs-Altersklasse, für die er einsatzberechtigt ist, in einer einzigen Mannschaftsmeldung als Nachwuchs-Ergänzungsspieler (NES) eingereiht und in dieser unbegrenzt eingesetzt werden.
- $\bullet$  Jeder Spieler der Altersgruppe Nachwuchs darf nur in einer männlichen Mannschaft als Nachwuchs-Ergänzungsspieler gemeldet werden, jede Spielerin der Altersgruppe Nachwuchs entweder in einer weiblichen oder in einer männlichen Mannschaft.

#### $\bullet$ **Beispiele**

- 1. Stammspieler bei den Jungen 15, NES bei den Jungen 18
- 2. Stammspieler bei den Jungen 18, NES bei den Jungen 15
- 3. Stammspieler bei den Jungen 13, NES bei den Jungen 15 und Jungen 18
- Die Anzahl der Einsätze als Ersatzspieler in oberen Mannschaften ist nicht beschränkt.

#### → 3 Senioren-Ergänzungsspieler (SES) → WO Abschnitt H 1.4.4

- Ein Seniorenspieler, der als Stammspieler einer Seniorenmannschaft aufgeführt ist, darf in jeder anderen Senioren-Altersklasse, für die er einsatzberechtigt ist, als Senioren-Ergänzungsspieler (SES) eingereiht und in dieser unbegrenzt eingesetzt werden.
- Jeder Spieler der Altersgruppe Senioren darf nur in einer männlichen Mannschaft als Senioren-Ergänzungsspieler gemeldet werden, jede Spielerin der Altersgruppe Senioren entweder in einer weiblichen oder in einer männlichen Mannschaft.
- $\bullet$ **Beispiele** 
	- 1. Stammspieler bei den Sen. 50, SES bei den Sen. 40
	- 2. Stammspieler bei den Sen. 40, SES bei den Sen. 50
	- 3. Stammspieler bei den Sen. 60, SES bei den Sen. 40 und Sen. 50
- Die Anzahl der Einsätze als Ersatzspieler in oberen Mannschaften ist nicht beschränkt.

# $\rightarrow$  4 Jugend-Ergänzungsspieler (JES)  $\rightarrow$  WO Abschnitte C 4, H 1.4.2, I 4 und K 5

- Ein Spieler, der in einer Mannschaftsmeldung einer Nachwuchs-Altersklasse als Stammspieler aufgeführt ist, darf in einer einzigen Mannschaftsmeldung der Altersklasse Damen/Herren als Jugend-Ergänzungsspieler aufgeführt werden.
	- o männliche JES  $\rightarrow$  Einsatz nur bei Herren möglich
	- o weibliche JES  $\rightarrow$  Einsatz bei Herren oder Damen möglich

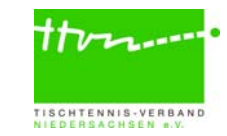

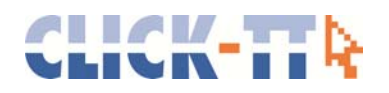

- **•** Der JES ist in dieser Erwachsenenmannschaft in fünf Mannschaftskämpfen pro Halbserie einsatzberechtigt. Bei jedem weiteren Einsatz wie auch beim Einsatz in anderen Erwachsenenmannschaften gelten sie als nicht einsatzberechtigt.
- JES-Einsatz Warnung für Vereine: Der Verein wird bei der Einhaltung des begrenzten Einsatzes eines Jugendergänzungsspielers über das System unterstützt. Beim fünften Einsatz eines JES wird eine Warn-E-Mail an den betreffenden Mannschaftsführer und den/die Vereins-Admin/s gesendet, welche auf diese Situation aufmerksam macht.

# Spielberechtigung für den Erwachsenen-Mannschaftsspielbetrieb (SBEM)

# $\rightarrow$  WO Abschnitte B 1.2, 1.5, 5.1., 7 und C 3

- Nachwuchsspieler mit einer SBEM sind sowohl im Erwachsenenbereich als auch im Nachwuchsbereich Stammspieler (auch in unterschiedlichen Vereinen möglich\*).
- Die Anzahl der Einsätze ist in beiden Bereichen nicht begrenzt.

#### $\rightarrow$  ACHTUNG:

- Eine SBEM bleibt grundsätzlich bis zum Ausscheiden aus der Altersgruppe Nachwuchs bestehen; sie kann jedoch vom Verein gelöscht und im Einzelfall von der zuständigen Instanz widerrufen werden.
- $\bullet$ Die Beantragung einer SBEM erfolgt über click-TT unter dem Reiter "Spielberechtigungen".

#### \*Wechsel der Spielberechtigung für den Erwachsenen-Mannschaftsspielbetrieb (SBEM)

Damit ein Zweitverein einen Wechselantrag für die SBEM stellen kann, muss der Stammverein zuvor die SBEM beantragt haben. Andernfalls wird dem Zweitverein diese Wechseloption nicht angeboten.

# Benötigen Sie Hilfe bei der Mannschaftsmeldung?

Die TTVN-Geschäftsstelle steht Ihnen gerne unter der Nummer 0511/98194-0 sowie per E-Mail unter [info@ttvn.de](mailto:info@ttvn.de) beratend zur Verfügung. Nähere Informationen zu den einzelnen Themenschwerpunkten finden Sie zudem auf der TTVN-Homepage unter [www.ttvn.de.](https://www.ttvn.de/content.php?IDn=5&pg=4_286) 

#### Die Wettspielordnung kostenlos auf ihrem Android-Smartphone!

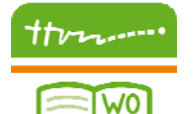

| AB

Die "WO/AB (C)" App für Android Endgeräte mit der Wettspielordnung des Deutschen Tischtennis-Bundes und den daran angepassten Ausführungsbestimmungen des TTVN bietet eine Volltextsuche, mit der Schlüsselbegriffe schnell gefunden werden können. Durch die bequeme Handhabung und die Zugriffsmöglichkeit auch ohne bestehende Internetverbindung ist die App ideal für Spielleiter, WO-Coaches und Schiedsrichter, aber auch für interessierte Spieler und Mannschaftsführer. Mit dem integrierten Dauerterminkalender verpassen Sie keinen

wichtigen Termin zum Spielbetrieb im TTVN.

[Hier g](https://play.google.com/store/apps/details?id=ttvn.flocksserver.de.ttvn_jahrbuch_app&hl=de)eht's zum Google Play Store.

#### Alle iPhone-Nutzer aufgepasst:

In der Rückrunde wird die "WO/AB (C)" App auch für alle iOS-Endgeräte verfügbar sein. Alle Infos hierzu erhalten Sie rechtzeitig über die TTVN-Medien.

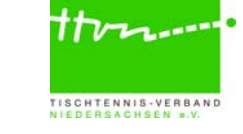

Platz für Notizen

\_\_\_\_\_\_\_\_\_\_\_\_\_\_\_\_\_\_\_\_\_\_\_\_\_\_\_\_\_\_\_\_\_\_\_\_\_\_\_\_\_\_\_\_\_\_\_\_\_\_\_\_\_\_\_\_\_\_\_\_\_\_\_\_\_\_\_\_\_\_\_\_\_\_\_\_\_\_\_  $\mathcal{L}_\mathcal{L} = \{ \mathcal{L}_\mathcal{L} = \{ \mathcal{L}_\mathcal{L} = \{ \mathcal{L}_\mathcal{L} = \{ \mathcal{L}_\mathcal{L} = \{ \mathcal{L}_\mathcal{L} = \{ \mathcal{L}_\mathcal{L} = \{ \mathcal{L}_\mathcal{L} = \{ \mathcal{L}_\mathcal{L} = \{ \mathcal{L}_\mathcal{L} = \{ \mathcal{L}_\mathcal{L} = \{ \mathcal{L}_\mathcal{L} = \{ \mathcal{L}_\mathcal{L} = \{ \mathcal{L}_\mathcal{L} = \{ \mathcal{L}_\mathcal{$ \_\_\_\_\_\_\_\_\_\_\_\_\_\_\_\_\_\_\_\_\_\_\_\_\_\_\_\_\_\_\_\_\_\_\_\_\_\_\_\_\_\_\_\_\_\_\_\_\_\_\_\_\_\_\_\_\_\_\_\_\_\_\_\_\_\_\_\_\_\_\_\_\_\_\_\_\_\_\_ \_\_\_\_\_\_\_\_\_\_\_\_\_\_\_\_\_\_\_\_\_\_\_\_\_\_\_\_\_\_\_\_\_\_\_\_\_\_\_\_\_\_\_\_\_\_\_\_\_\_\_\_\_\_\_\_\_\_\_\_\_\_\_\_\_\_\_\_\_\_\_\_\_\_\_\_\_\_\_ \_\_\_\_\_\_\_\_\_\_\_\_\_\_\_\_\_\_\_\_\_\_\_\_\_\_\_\_\_\_\_\_\_\_\_\_\_\_\_\_\_\_\_\_\_\_\_\_\_\_\_\_\_\_\_\_\_\_\_\_\_\_\_\_\_\_\_\_\_\_\_\_\_\_\_\_\_\_\_  $\mathcal{L}_\mathcal{L} = \{ \mathcal{L}_\mathcal{L} = \{ \mathcal{L}_\mathcal{L} = \{ \mathcal{L}_\mathcal{L} = \{ \mathcal{L}_\mathcal{L} = \{ \mathcal{L}_\mathcal{L} = \{ \mathcal{L}_\mathcal{L} = \{ \mathcal{L}_\mathcal{L} = \{ \mathcal{L}_\mathcal{L} = \{ \mathcal{L}_\mathcal{L} = \{ \mathcal{L}_\mathcal{L} = \{ \mathcal{L}_\mathcal{L} = \{ \mathcal{L}_\mathcal{L} = \{ \mathcal{L}_\mathcal{L} = \{ \mathcal{L}_\mathcal{$ 

 $\mathcal{L}_\mathcal{L} = \mathcal{L}_\mathcal{L} = \mathcal{L}_\mathcal{L}$  $\mathcal{L}_\mathcal{L} = \mathcal{L}_\mathcal{L} = \mathcal{L}_\mathcal{L}$  $\mathcal{L}_\mathcal{L} = \mathcal{L}_\mathcal{L} = \mathcal{L}_\mathcal{L}$  $\mathcal{L}_\mathcal{L} = \{ \mathcal{L}_\mathcal{L} = \{ \mathcal{L}_\mathcal{L} = \{ \mathcal{L}_\mathcal{L} = \{ \mathcal{L}_\mathcal{L} = \{ \mathcal{L}_\mathcal{L} = \{ \mathcal{L}_\mathcal{L} = \{ \mathcal{L}_\mathcal{L} = \{ \mathcal{L}_\mathcal{L} = \{ \mathcal{L}_\mathcal{L} = \{ \mathcal{L}_\mathcal{L} = \{ \mathcal{L}_\mathcal{L} = \{ \mathcal{L}_\mathcal{L} = \{ \mathcal{L}_\mathcal{L} = \{ \mathcal{L}_\mathcal{$ 

 $\mathcal{L}_\mathcal{L} = \{ \mathcal{L}_\mathcal{L} = \{ \mathcal{L}_\mathcal{L} = \{ \mathcal{L}_\mathcal{L} = \{ \mathcal{L}_\mathcal{L} = \{ \mathcal{L}_\mathcal{L} = \{ \mathcal{L}_\mathcal{L} = \{ \mathcal{L}_\mathcal{L} = \{ \mathcal{L}_\mathcal{L} = \{ \mathcal{L}_\mathcal{L} = \{ \mathcal{L}_\mathcal{L} = \{ \mathcal{L}_\mathcal{L} = \{ \mathcal{L}_\mathcal{L} = \{ \mathcal{L}_\mathcal{L} = \{ \mathcal{L}_\mathcal{$  $\mathcal{L}_\mathcal{L} = \{ \mathcal{L}_\mathcal{L} = \{ \mathcal{L}_\mathcal{L} = \{ \mathcal{L}_\mathcal{L} = \{ \mathcal{L}_\mathcal{L} = \{ \mathcal{L}_\mathcal{L} = \{ \mathcal{L}_\mathcal{L} = \{ \mathcal{L}_\mathcal{L} = \{ \mathcal{L}_\mathcal{L} = \{ \mathcal{L}_\mathcal{L} = \{ \mathcal{L}_\mathcal{L} = \{ \mathcal{L}_\mathcal{L} = \{ \mathcal{L}_\mathcal{L} = \{ \mathcal{L}_\mathcal{L} = \{ \mathcal{L}_\mathcal{$